# **Distributional Semantics**

### COMP90042 Lecture 10

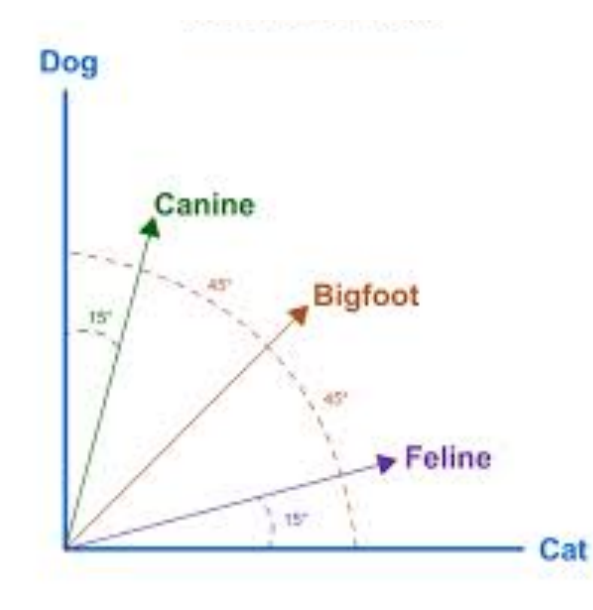

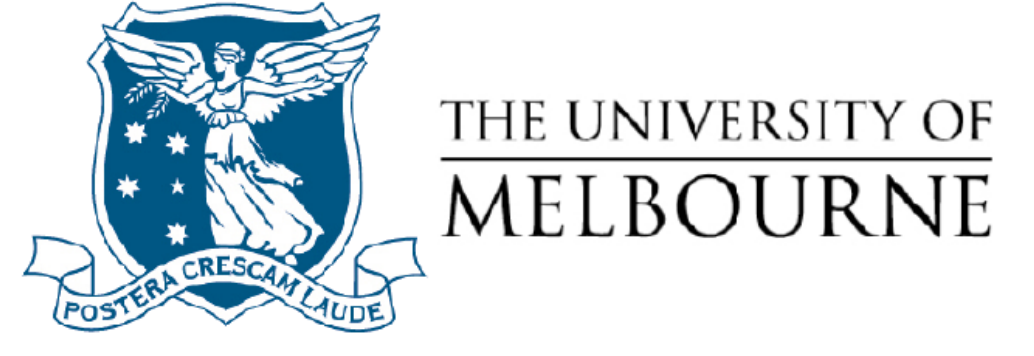

### Lexical databases - Problems

- Manually constructed
	- \* Expensive
	- Human annotation can be biased and noisy
- Language is dynamic
	- \* New words: slang, terminology, etc.
	- \* New senses
- The Internet provides us with massive amounts of text. Can we use that to obtain word meanings?

### Distributional semantics

- "You shall know a word by the company it keeps" (Firth)
- Document co-occurrence often indicative of topic (*document* as context)
	- \* E.g. *voting* and *politics*
- Local context reflects a word's semantic class (*word window* as context)
	- \* E.g. *eat a pizza*, *eat a burger*

### Guessing meaning from context

- Learn unknown word from its usage
- *E.g., tezgüino*
- $(14.1)$ A bottle of \_\_\_\_\_ is on the table.
- $(14.2)$ Everybody likes  $\frac{1}{2}$ .
- $(14.3)$ Don't have \_\_\_\_\_ before you drive.
- We make \_\_\_\_\_ out of corn.  $(14.4)$
- Look at other words in same (or similar) contexts

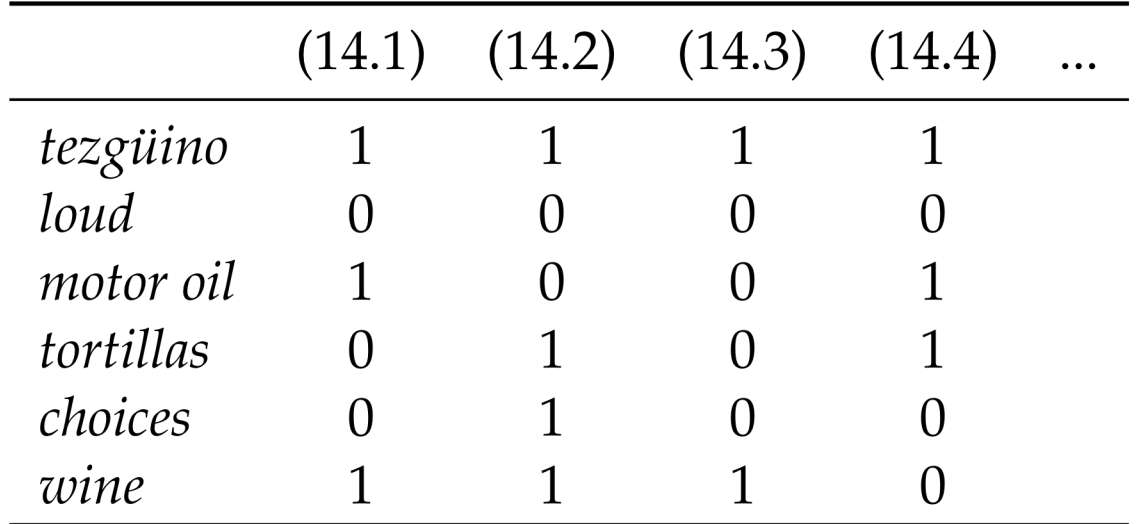

# **Distributed and distributional semantics**

- Distributed = represented as a numerical vector (in contrast to *symbolic*)
- Cover both count-based vs neural prediction-based methods

### The Vector space model

- Fundamental idea: represent meaning as a vector
- Consider documents as context (ex: tweets)
- One matrix, two viewpoints
	- \* Documents represented by their words (web search)
	- \* Words represented by their documents (text analysis)

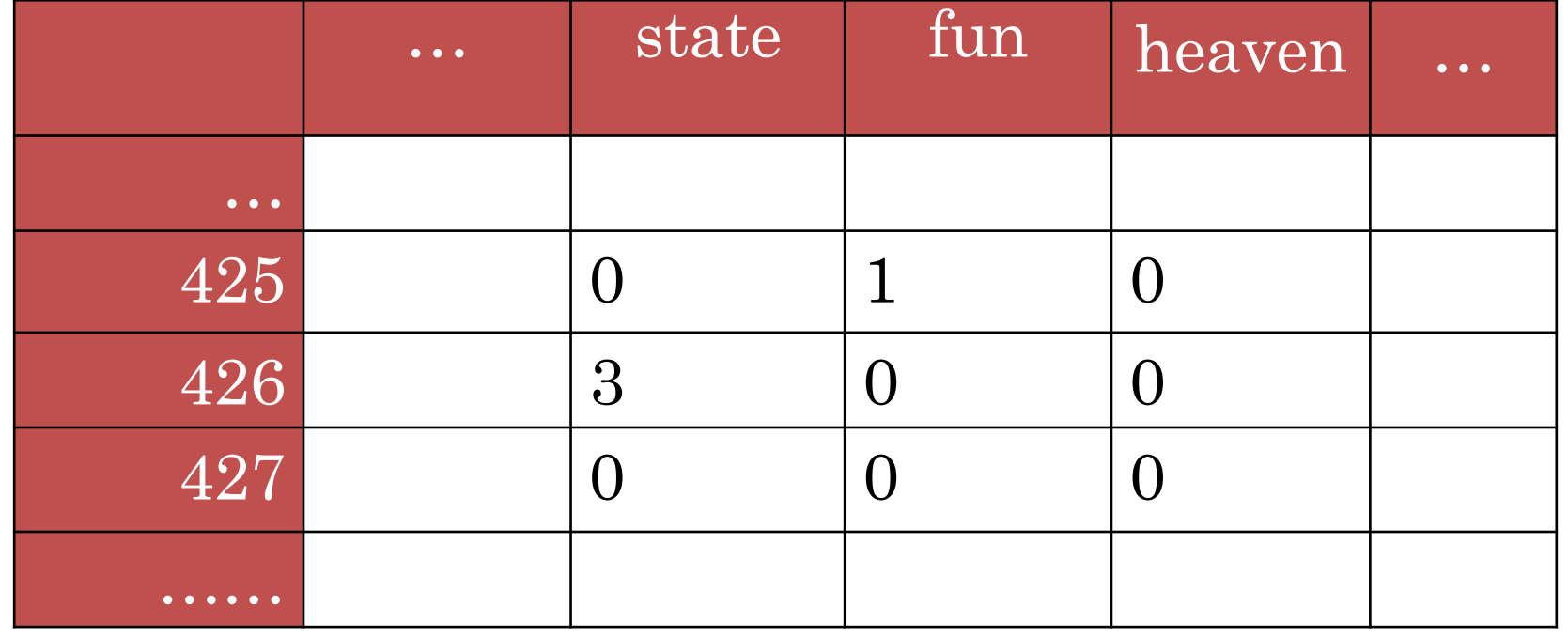

### Manipulating the VSM

- Weighting the values
- Creating low-dimensional dense vectors
- Comparing vectors

### Tf-idf

- Standard weighting scheme for information retrieval
- Also discounts common words

$$
idf_w = \log \frac{|D|}{df_w}
$$

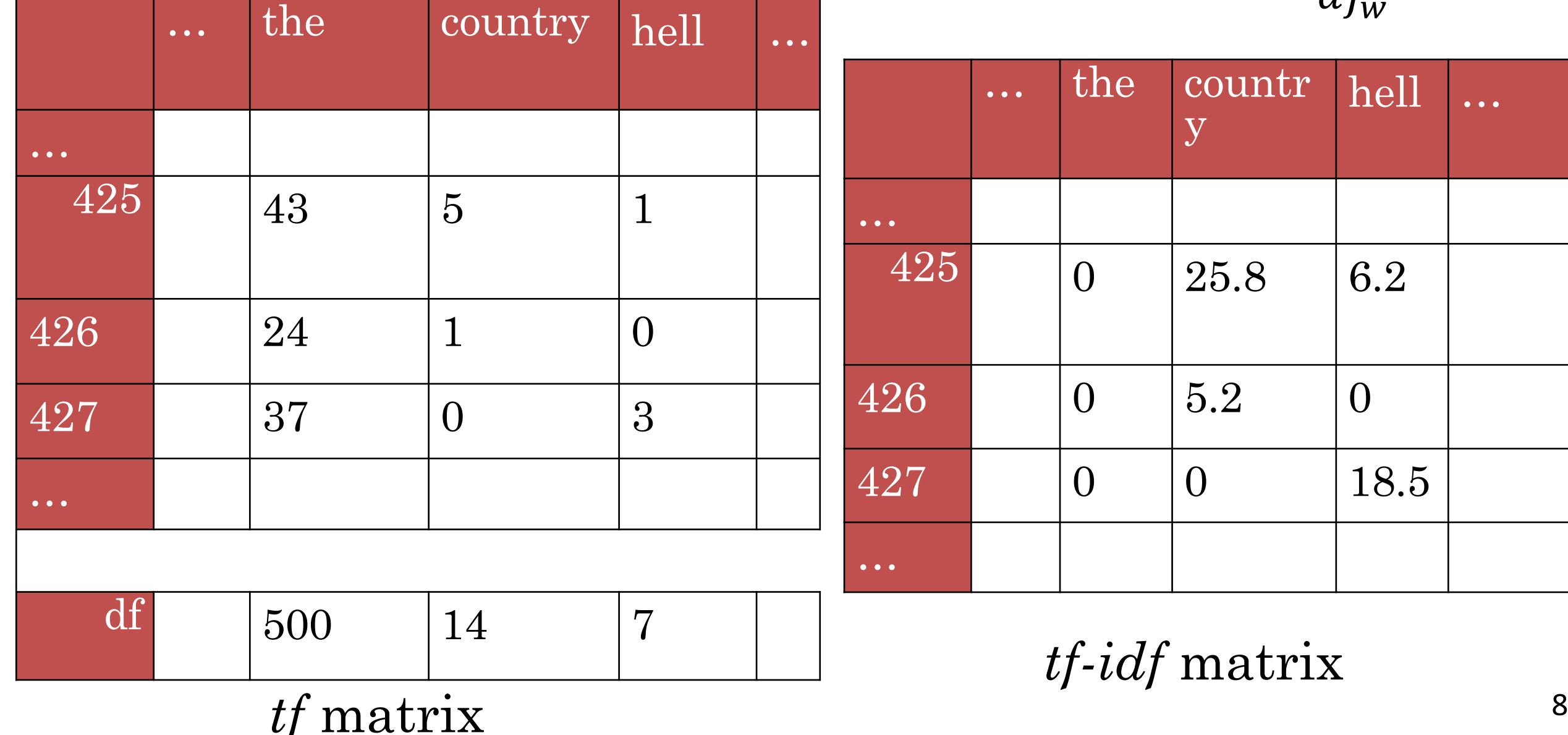

### Dimensionality reduction

- Term-document matrices are very *sparse*
- Dimensionality reduction: create shorter, denser vectors
- More practical (less features)
- Remove noise (less overfitting)

# Singular value Decomposition

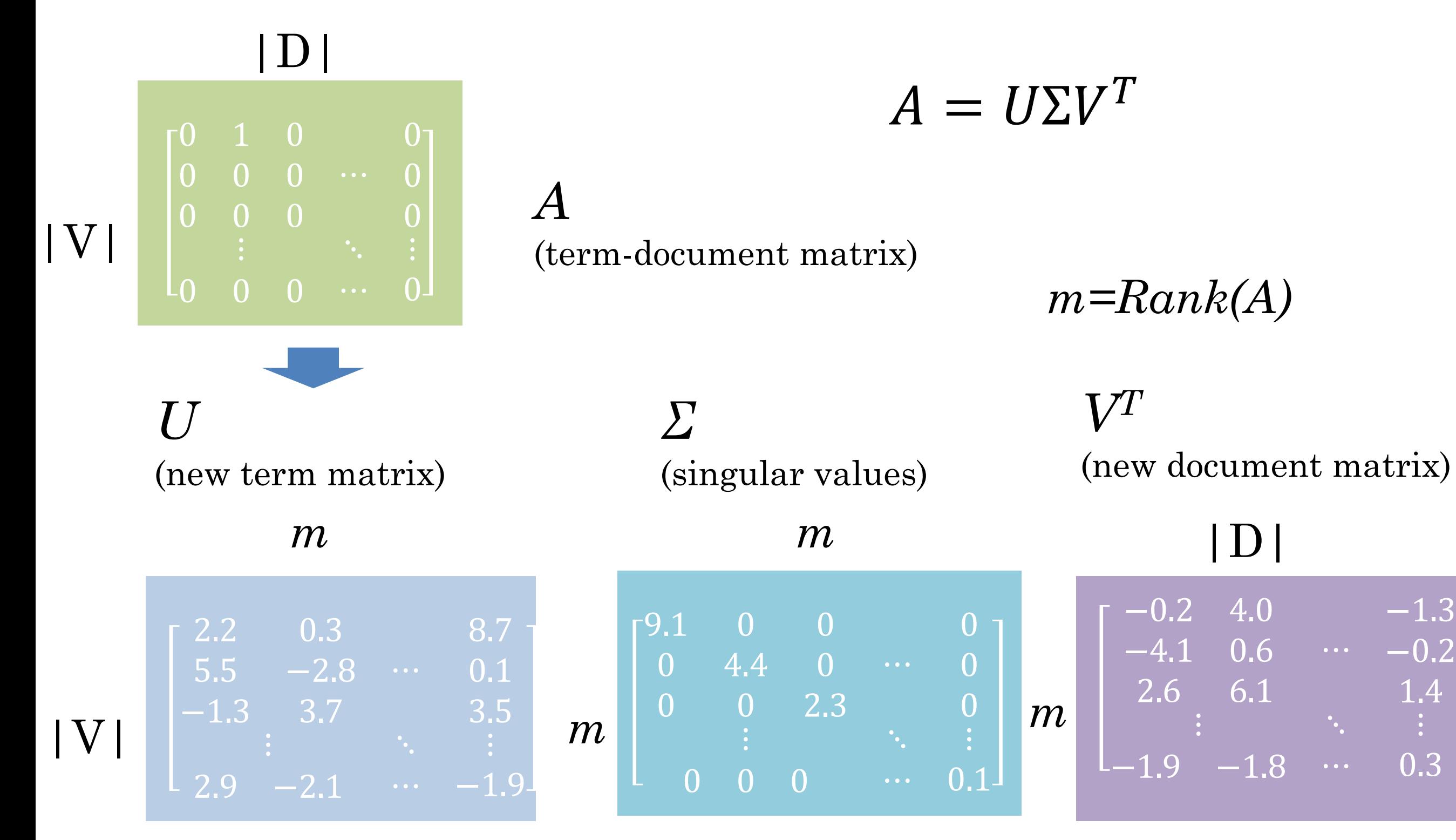

10

1.4

### Truncating – latent semantic analysis

- Truncating *U, Σ,* and *V* to *k* dimensions produces best possible *k* rank approximation of original matrix
- So truncated,  $U_k$  (or  $V_k^T$ ) is a new low dimensional representation of the word (or document)

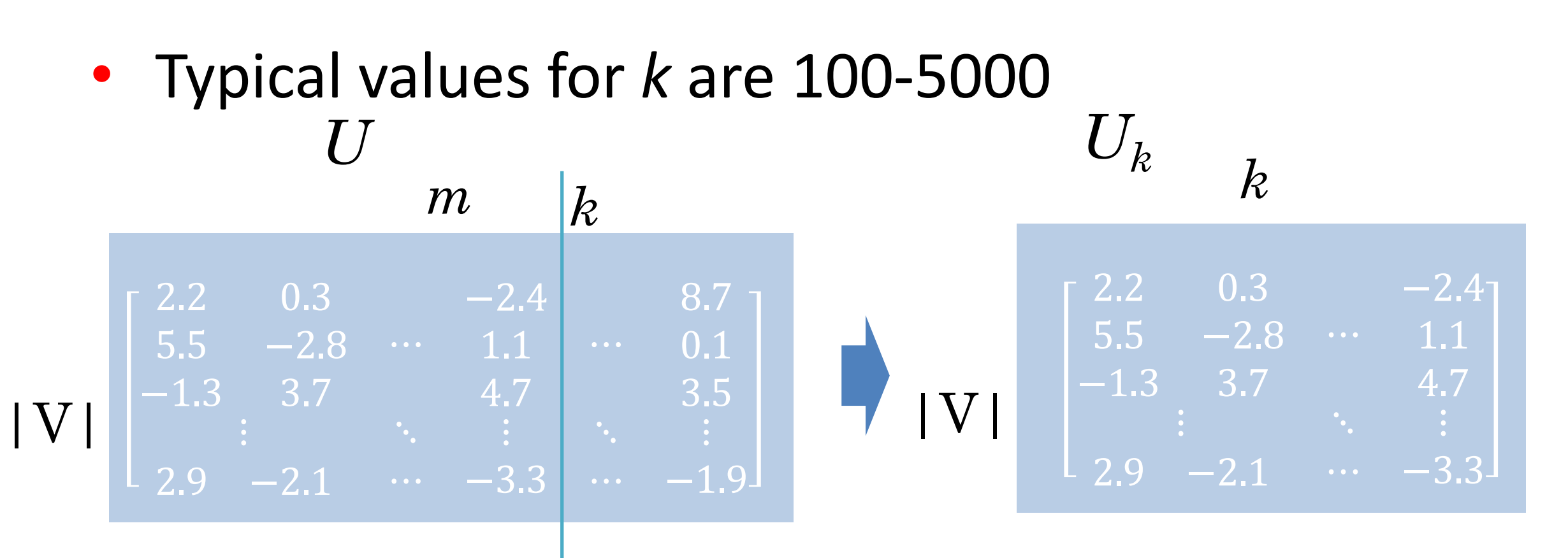

### Words as context

- Lists how often words appear with other words \* In some predefined context (usually a window)
- The obvious problem with raw frequency: dominated by common words

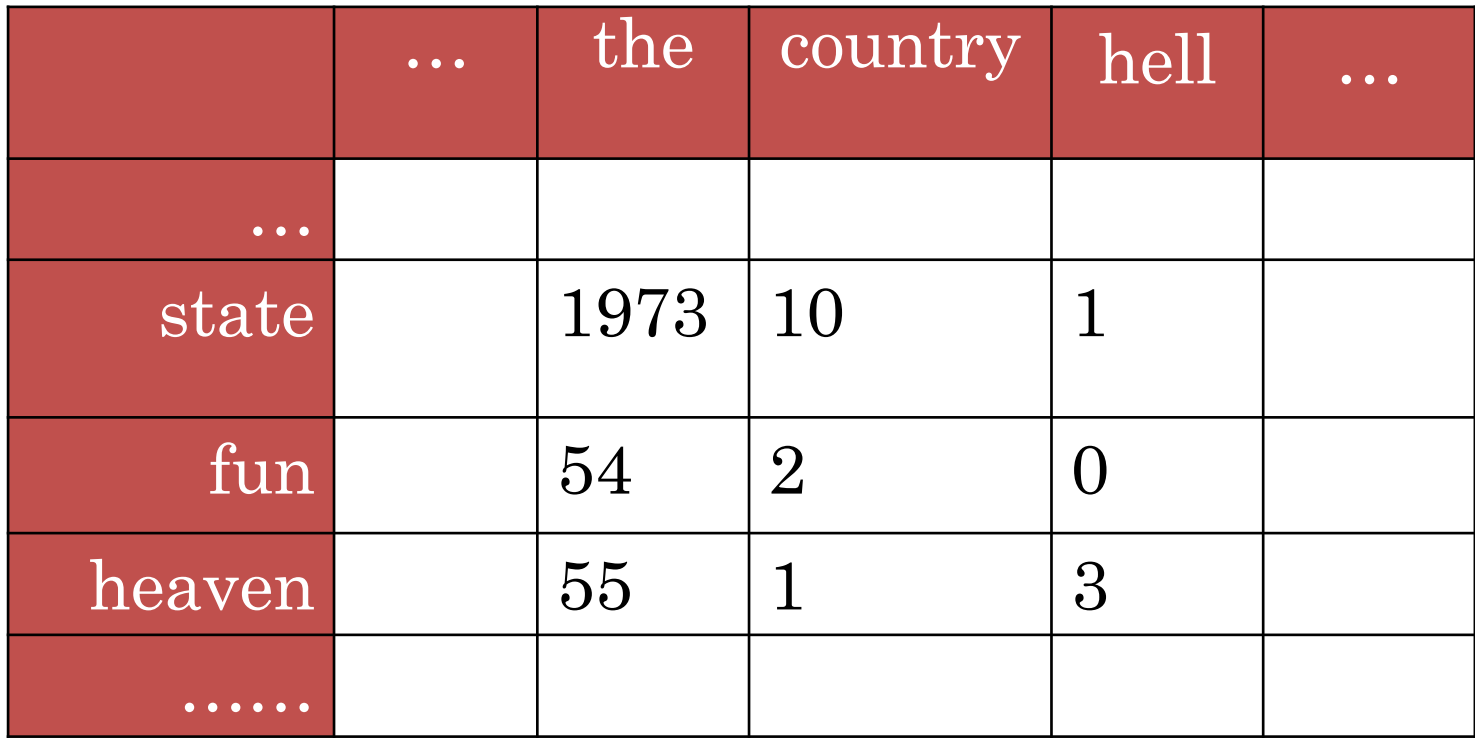

### Pointwise mutual information

For two events *x* and *y*, pointwise mutual information (PMI) comparison between the actual joint probability of the two events (as seen in the data) with the expected probability under the assumption of independence

$$
PMI(x, y) = \log_2 \frac{p(x, y)}{p(x)p(y)}
$$

## Calculating PMI

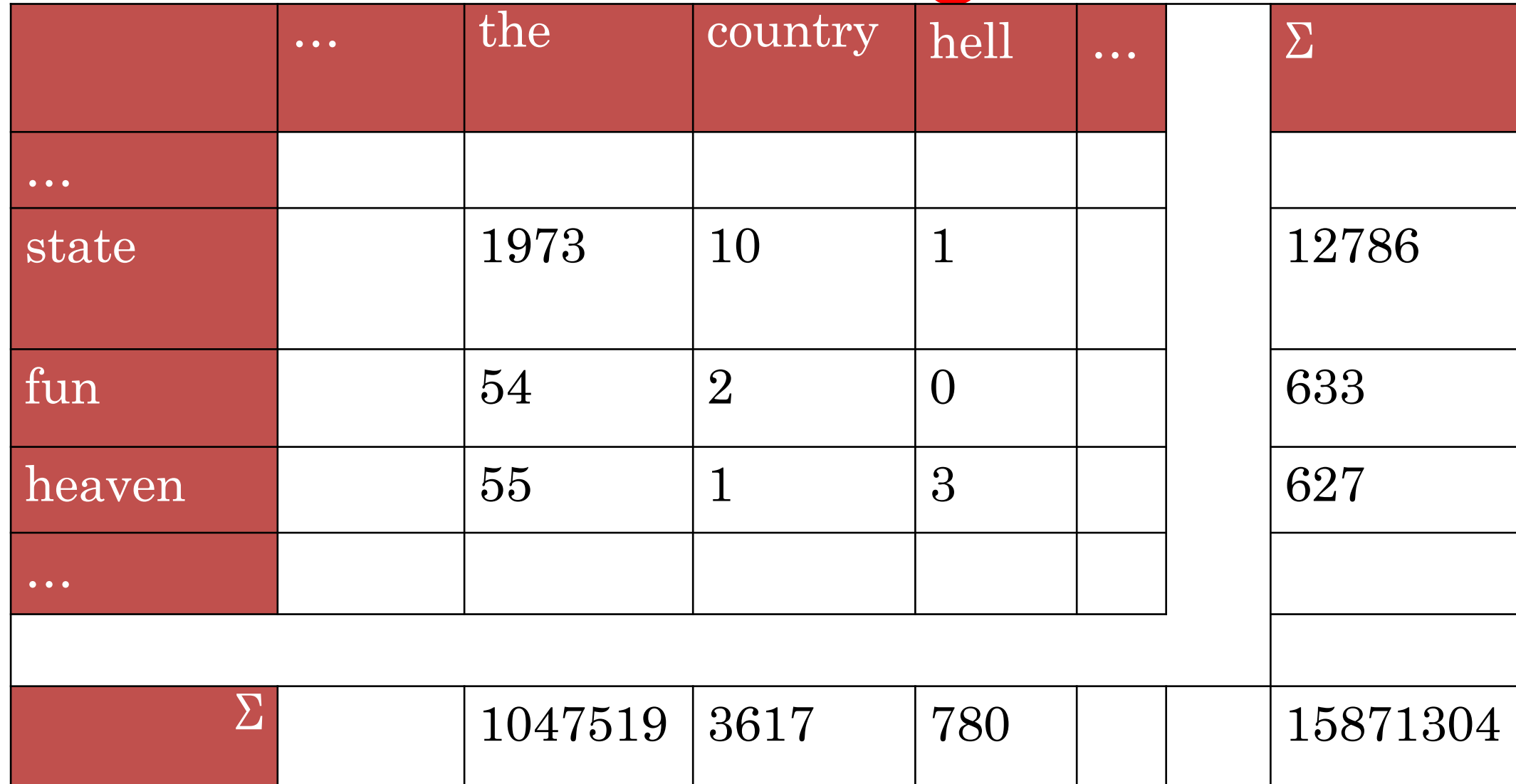

$$
p(x,y) = count(x,y)/\sum_{p(x,y)=10/15871304=6.3 \times 10^{-7} p(x) = \sum_{x} \sum_{p(x)=12786/15871304=8.0 \times 10^{-4} p(y) = \sum_{y} \sum_{p(y)=3617/15871304=2.3 \times 10^{-4} p(y) = \log_2(6.3 \times 10^{-7})/((8.0 \times 10^{-4}) (2.3 \times 10^{-4}))
$$
  
= 1.78

### PMI matrix

- PMI does a better job of capturing interesting semantics
	- \* E.g. *heaven* and *hell*
- But it is obviously biased towards rare words
- And doesn't handle zeros well

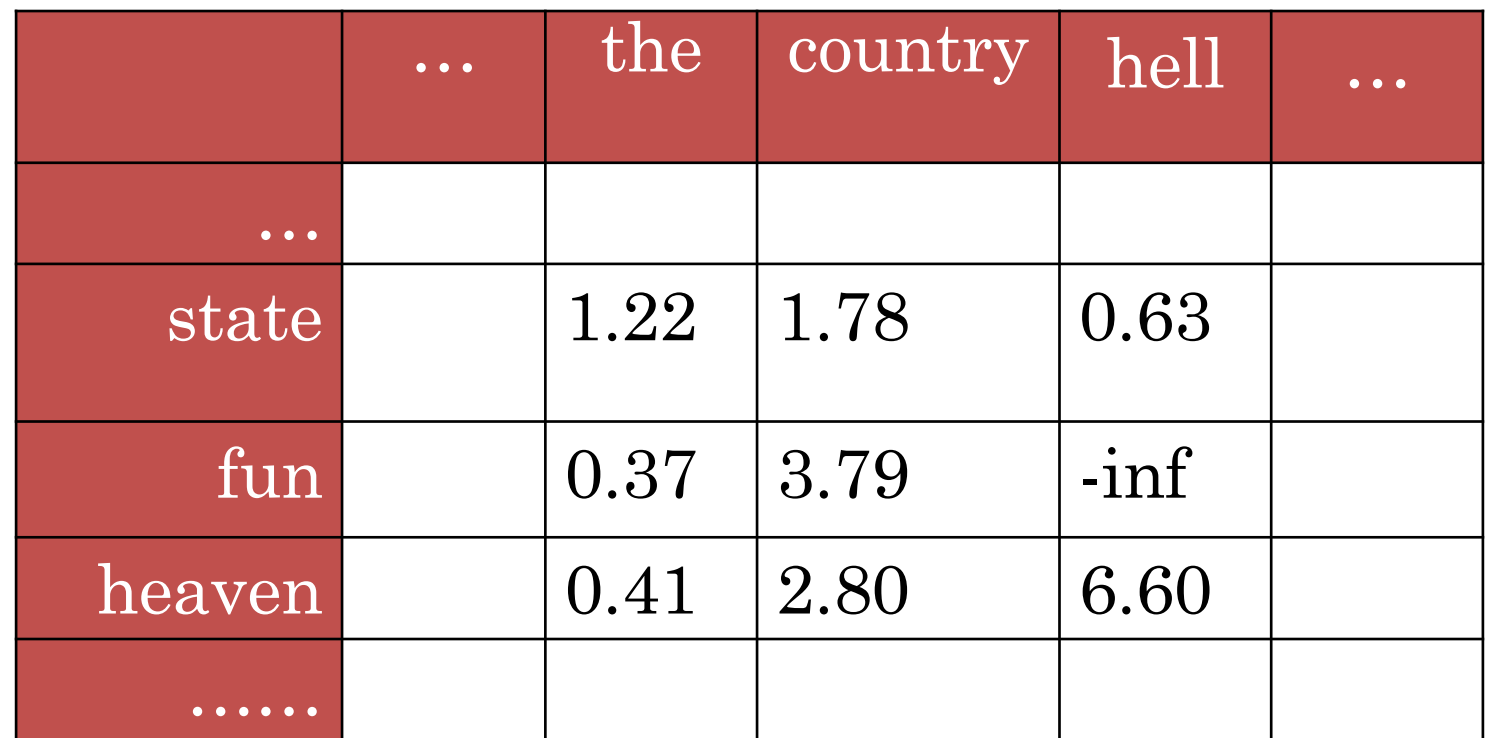

### PMI tricks

- Zero all negative values (PPMI)
	- \* Avoid –inf and unreliable negative values
- Counter bias towards rare events
	- \* Smooth probabilities

### Similarity

- Regardless of vector representation, classic use of vector is comparison with other vector
- For IR: find documents most similar to query
- For Text Analysis: find synonyms, based on proximity in vector space
	- \* automatic construction of lexical resources
	- \* more generally, knowledge base population
- Use vectors as features in classifier more robust to different inputs (*movie* vs *film*)

# **Neural Word Embeddings**

### Learning **distributional** & **distributed** representations using "deep" classifiers

### Skip-gram: Factored Prediction

- Neural network inspired approaches seek to learn vector representations of words and their contexts
- Key idea
	- \* *Word embeddings should be similar to embeddings of neighbouring words*
	- \* *And dissimilar to other words that don't occur nearby*
- Using vector dot product for vector 'comparison' \* u .  $v = \sum_i u_i v_i$
- As part of a '*classifier*' over a word and its immediate context

### Skip-gram: Factored Prediction

- Framed as learning a classifier (a weird language model)…
	- \* **Skip-gram**: predict words in local context surrounding given word ... Bereft of life he rests in peace! If you hadn't nailed him ... P(life | rests)  $P(he | rests)$   $P(in | rests)$ P(peace | rests)

P(rests | {he, in, life, peace})

- \* **CBOW**: predict word in centre, given words in the local surrounding context
- Local context means words within L positions, L=2 above

## Skip-gram model

• Generates each word in context given centre word

 $P(he | rests)$   $P(in | rests)$ 

… Bereft of life he **rests** in peace! If you hadn't nailed him … P(life | rests) P(peace | rests)

- Total probability defined a
	- \* Where subscript denotes position in running text

$$
\mathsf{S} \prod_{l \in -L, \dots, -1, 1, \dots, L} P(w_{t+l}|w_t)
$$

• Using a logistic regression model

$$
P(w_k|w_j) = \frac{\exp(c_{w_k} \cdot v_{w_j})}{\sum_{w' \in V} \exp(c_{w'} \cdot v_{w_j})}
$$

## Embedding parameterisation

• Two parameter matrices, with d-dimensional embedding for all words

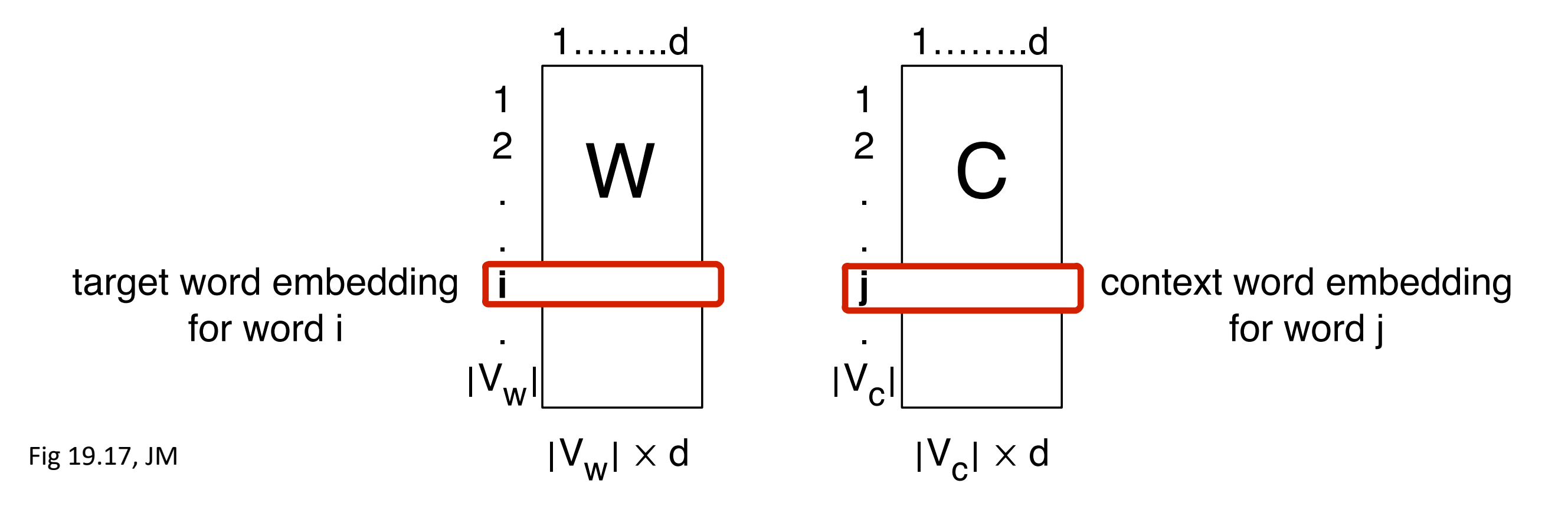

• Words are numbered, e.g., by sorting vocabulary and using word location as its index Figure 19.17 The word matrix *W* and context matrix *C* (with embeddings shown as row vverds die nambeled, eight

#### Skip-gram model Figure 19.17 The word matrix *W* and context matrix *C* (with embeddings shown as row vectors) learned by the skip-

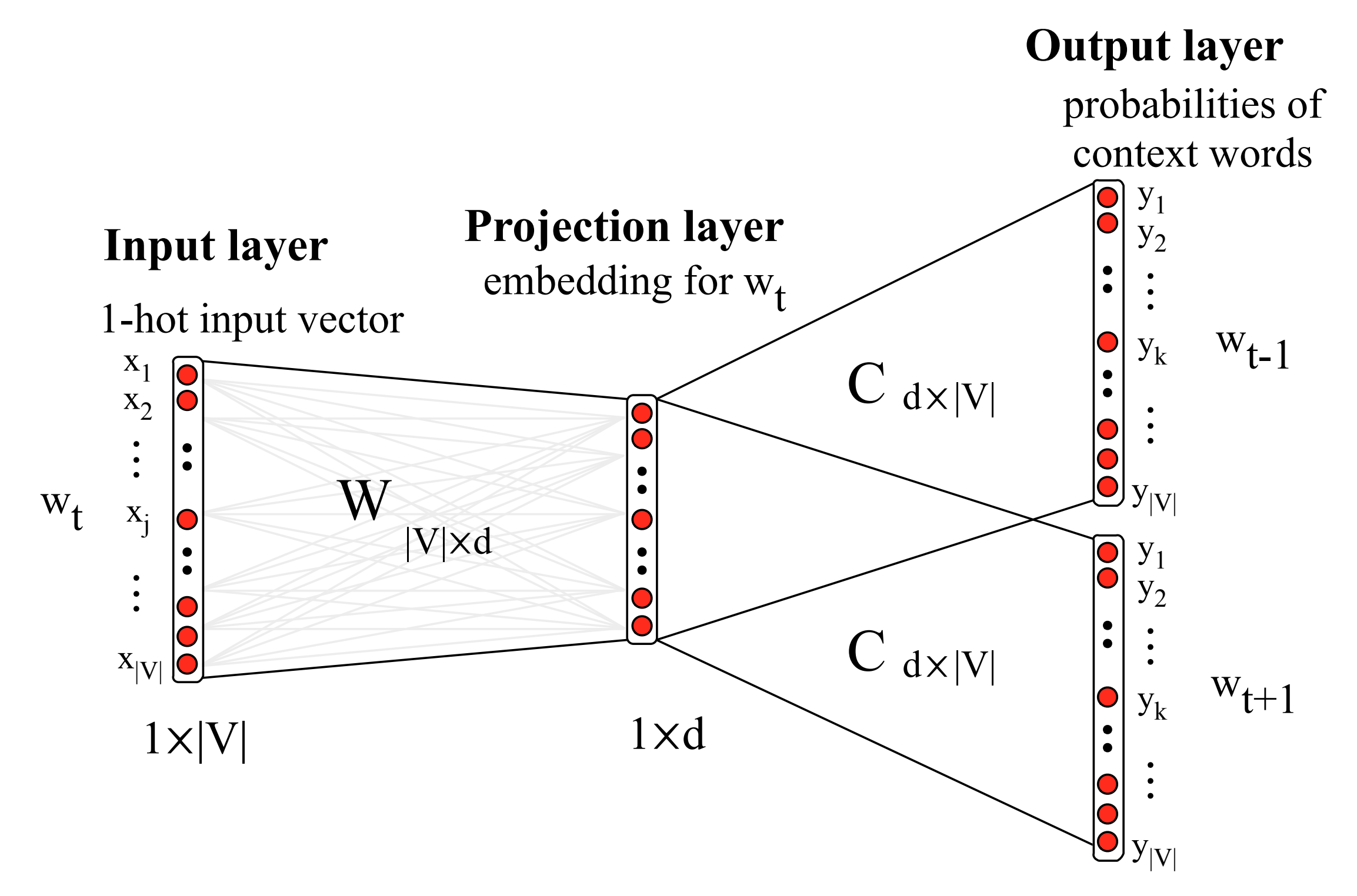

### Training the skip-gram model

- Train to *maximise likelihood* of **raw text**
- Too slow in practice, due to normalisation over  $|V|$
- Reduce problem to binary classification, distinguish real context words from "negative samples"
	- \* words drawn randomly from V

#### Negative Sampling 6.8.2 Learning skip-gram embeddings

$$
P(+|w_k, w_j) = \frac{1}{1 + \exp(-c_k \cdot v_j)}
$$
  

$$
P(-|w_k, w_j) = 1 - \frac{1}{1 + \exp(-c_k \cdot v_j)}
$$

... lemon, a [tablespoon of apricot jam, a] pinch ... c<sub>1</sub> c<sub>2</sub> target words in the c<sup>4</sup> c1 c2 t c3 c4

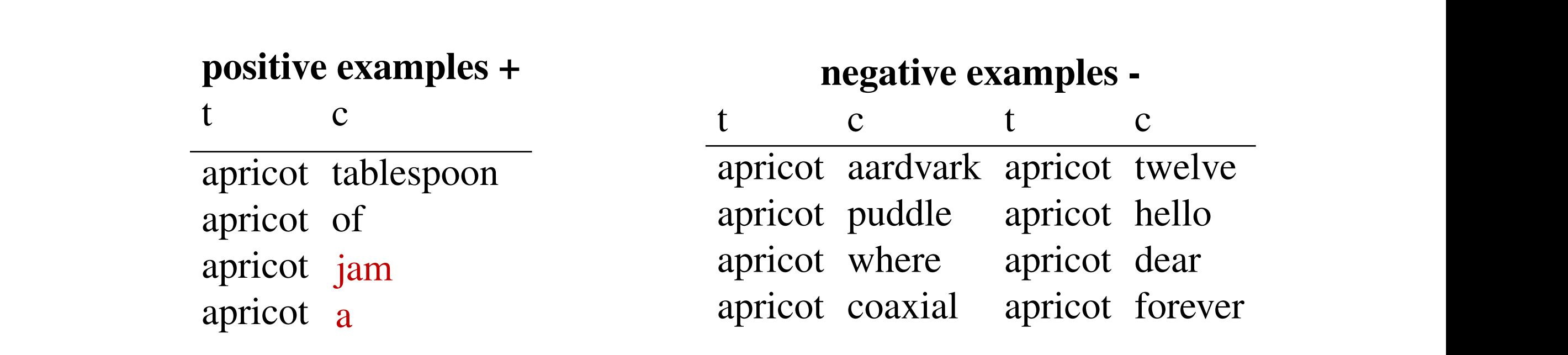

Source: JM3 Ch 6; note mistake from reference, corrected above in red<br>
Source: JM3 Ch 6; note mistake from reference, corrected above in red

### Training illustration

- Iterative process (stochastic gradient descent)
	- \* each step moves embeddings closer for context words
	- \* and moves embeddings apart for noise samples

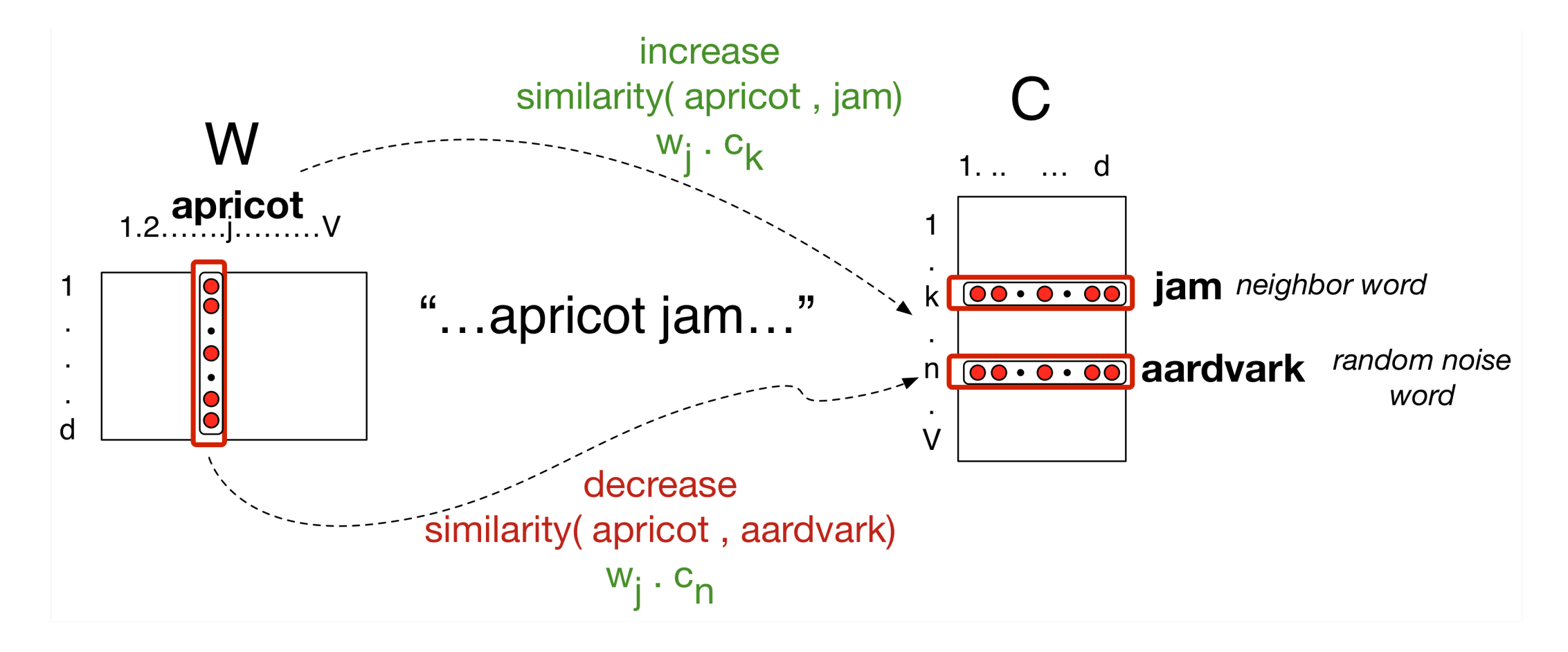

### Evaluating word vectors

- Lexicon style tasks
	- \* *WordSim-353* are pairs of nouns with judged relatedness
	- \* *SimLex-999* also covers verbs and adjectives
	- \* *TOEFL* asks for closest synonym as multiple choice \* *…*
- Test compatibility of word pairs using cosine similarity in vector space

### Embeddings exhibit meaningful geometry

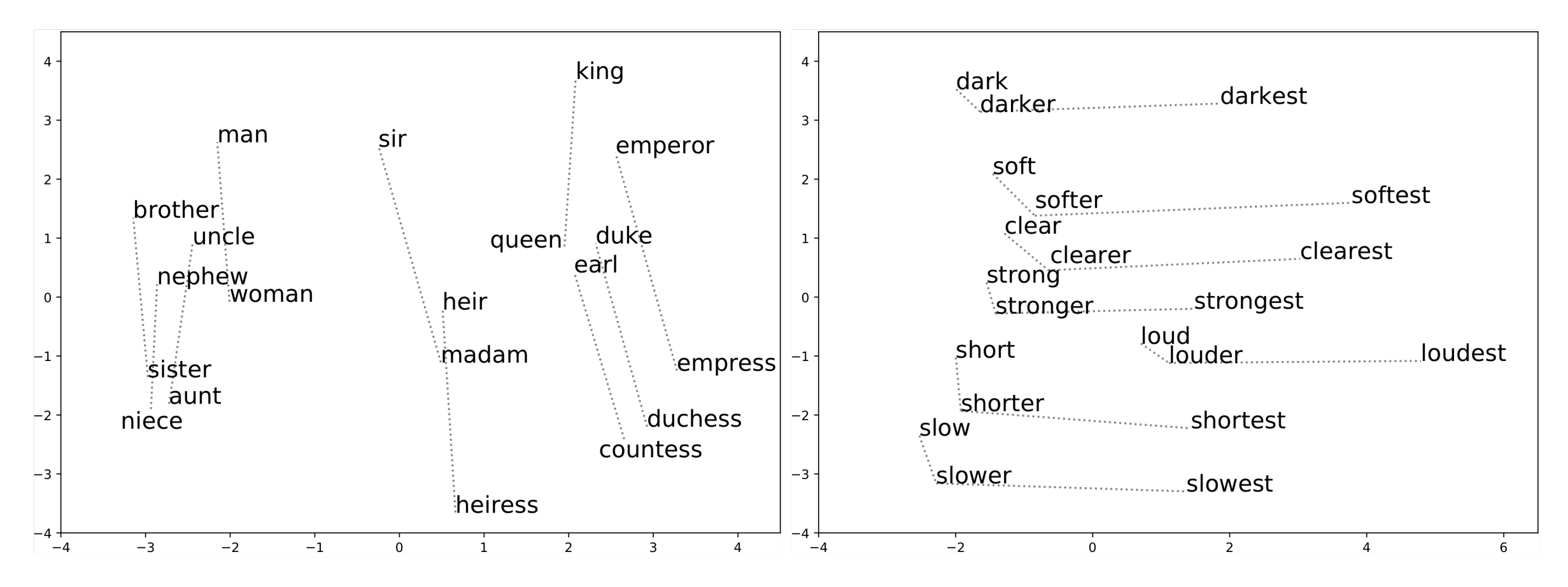

### Word analogy task

- Man is to King as Woman is to ???
- \* France is to Paris as Italy is to ???
- \* Evaluate where in the ranked predictions the correct answer is, given tables of known relations

### Evaluating word vectors

- Best evaluation is in other downstream tasks
	- \* Use bag-of-word embeddings as a feature representation in a classifier (e.g., sentiment, QA, tagging etc.)
	- \* First layer of most deep learning models is to embed input text; use pre-trained word vectors as embeddings, possibly with further training ("fine-tuning") for specific task
- Recently "contextual word vectors" shown to work even better, ELMO (AI2), BERT (Google AI), …

### Pointers to software

• Word2Vec

\* C implementation of Skip-gram and CBOW <https://code.google.com/archive/p/word2vec/>

- GenSim
	- \* Python library with many methods include LSI, topic models and Skipgram/CBOW <https://radimrehurek.com/gensim/index.html>
- GLOVE
	- \* <http://nlp.stanford.edu/projects/glove/>

### Further reading

- Either one of:
	- \* E18, 14-14.6 (skipping 14.4)
	- \* JM3, Ch 6